- **Objectifs**
- **Concepts**
- Etude de cas

©EPFL 2024 Jean-Cédric Chappelier & Jamila Sam EP.

# Programmation Orientée Objet : Héritage multiple

Jean-Cédric Chappelier

Laboratoire d'Intelligence Artificielle Faculté I&C

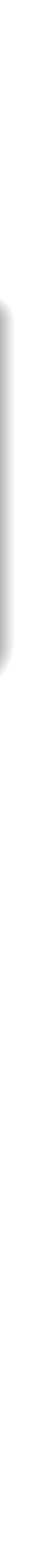

**Concepts** 

Etude de cas

©EPFL 2024 Jean-Cédric Chappelier & Jamila Sam

# **Organisation du travail (semestre)**

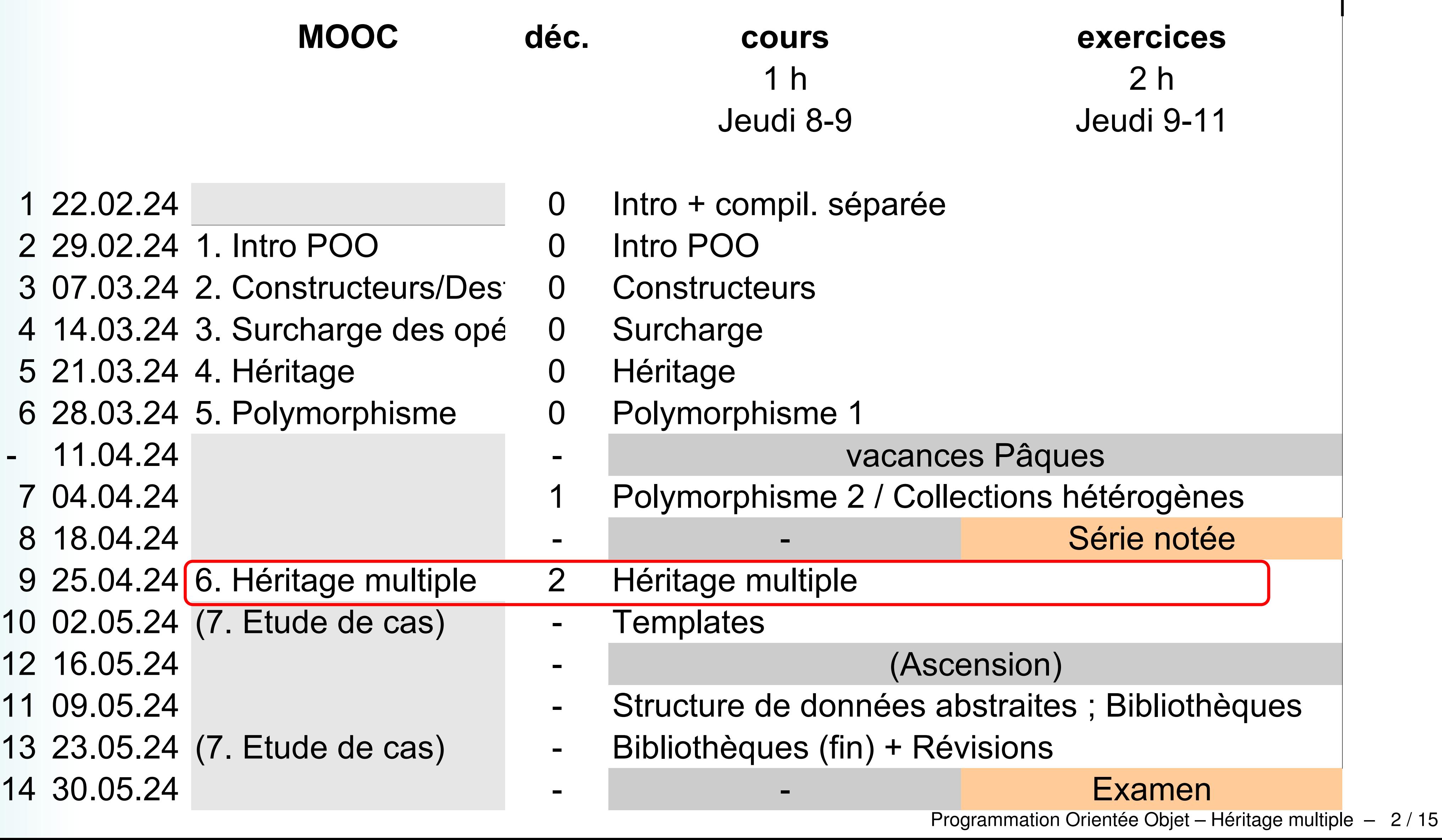

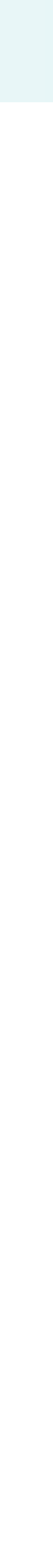

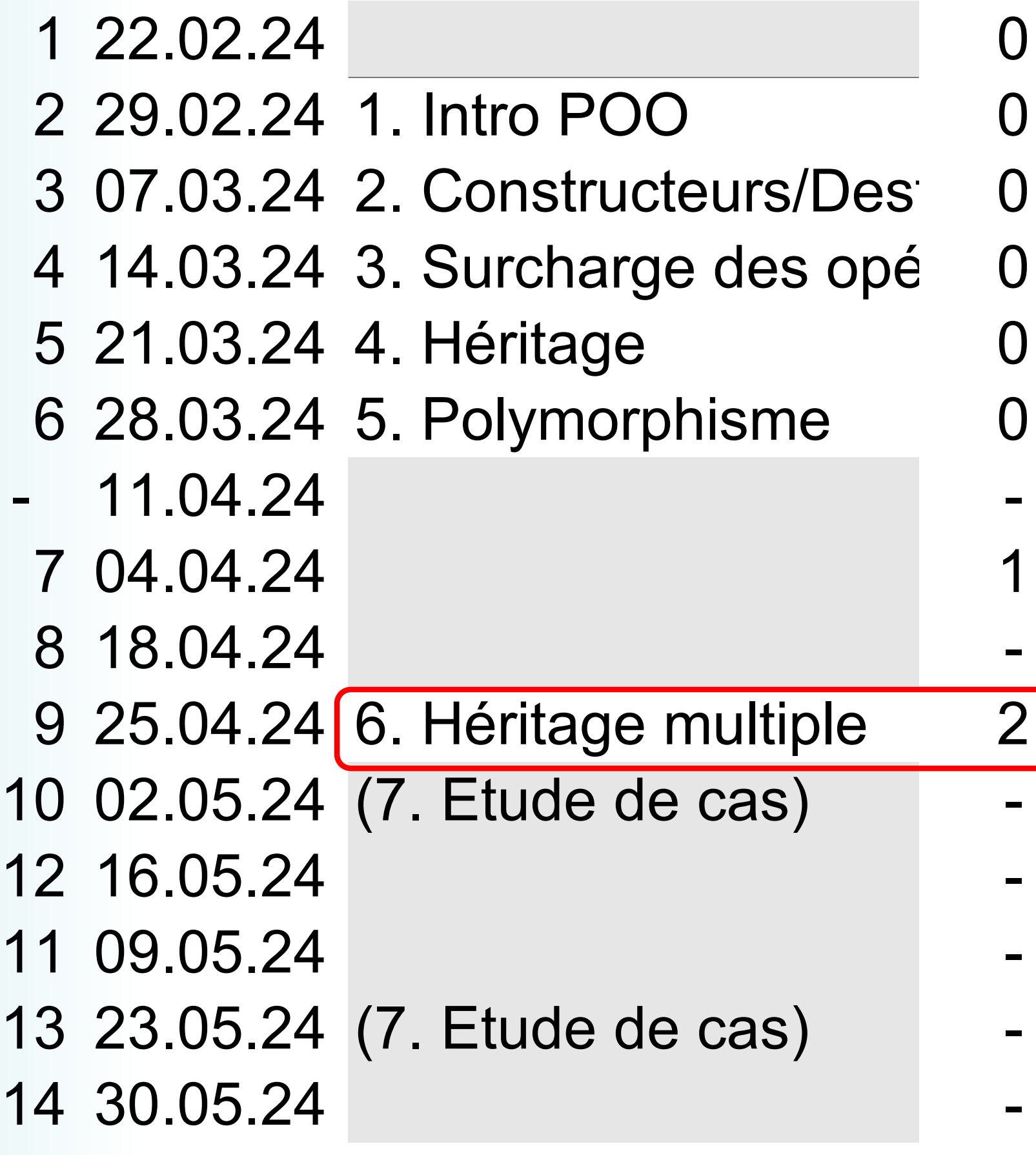

**Concepts** 

©EPFL 2024 Jean-Cédric Chappelier & Jamila Sam  $\blacksquare$ 

Etude de cas

# **Objectifs de la leçon d'aujourd'hui**

## ▶ Concepts fondamentaux ▶ Étude de cas

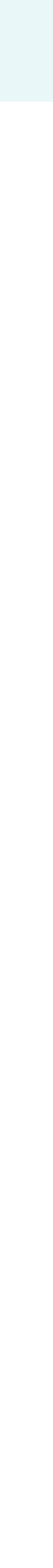

**Concepts** 

Etude de cas

©EPFL 2024 Jean-Cédric Chappelier & Jamila Sam

ND

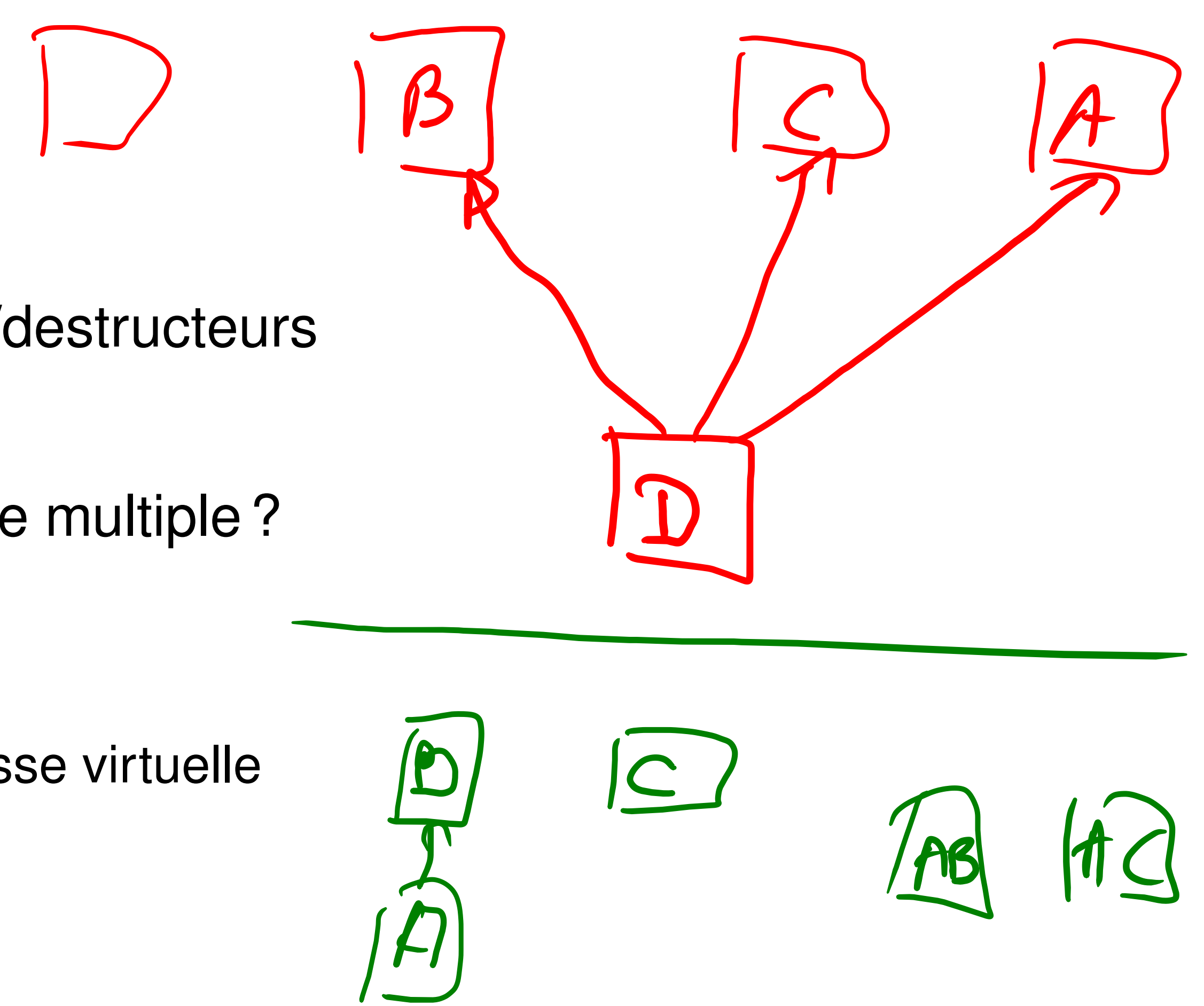

# **Concepts fondamentaux**

**Buts, syntaxe (aucune difficulté)** 

Ordre d'appel des constructeurs/destructeurs ☞ ordre de déclaration *d'héritage*

▶ Sens (= sémantique) de l'héritage multiple ?

- diagramme en losange
- ▶ héritage et classes *virtuel(les)*
- appel du constructeur de la classe virtuelle

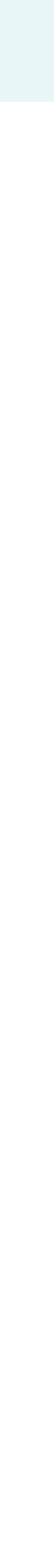

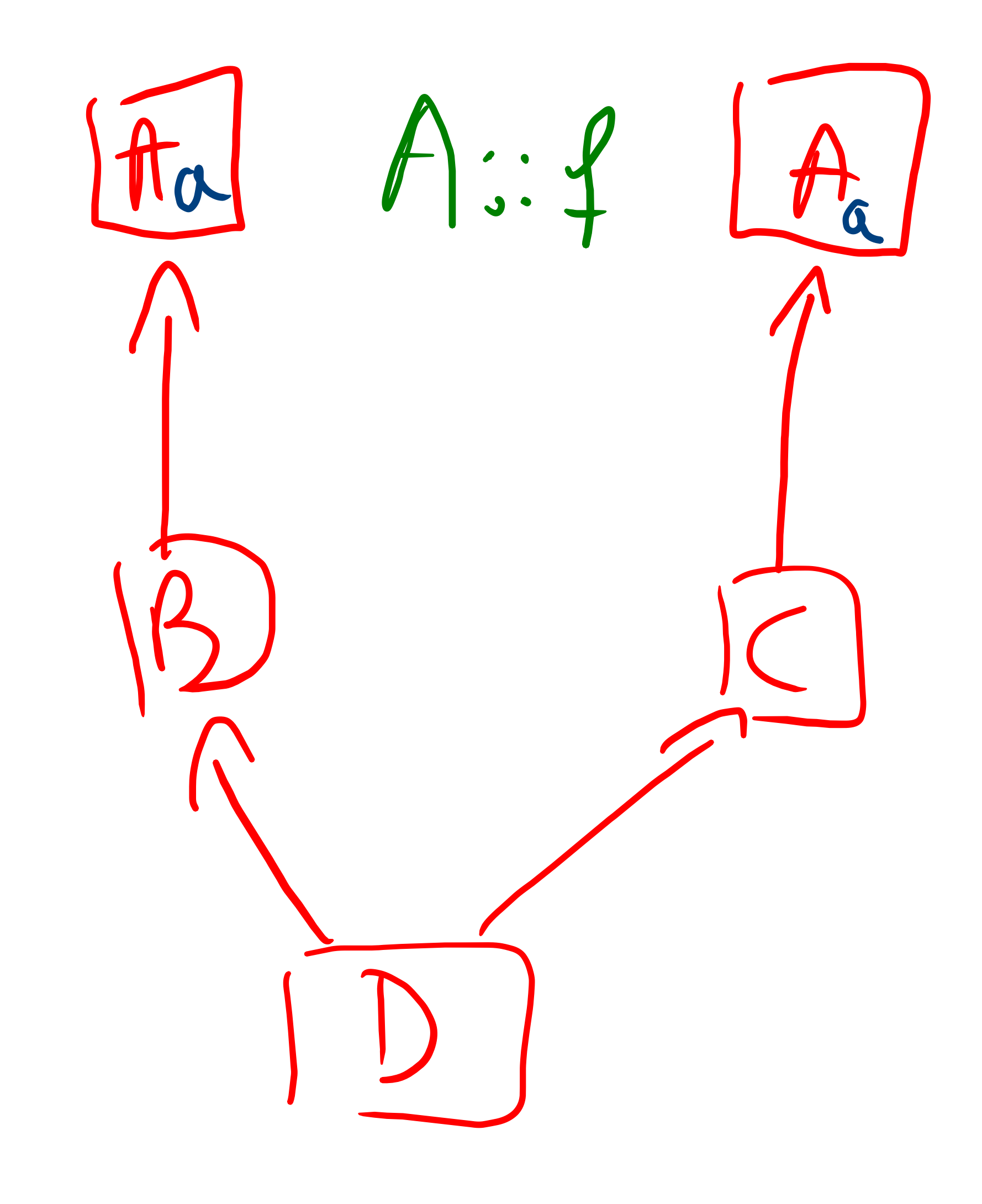

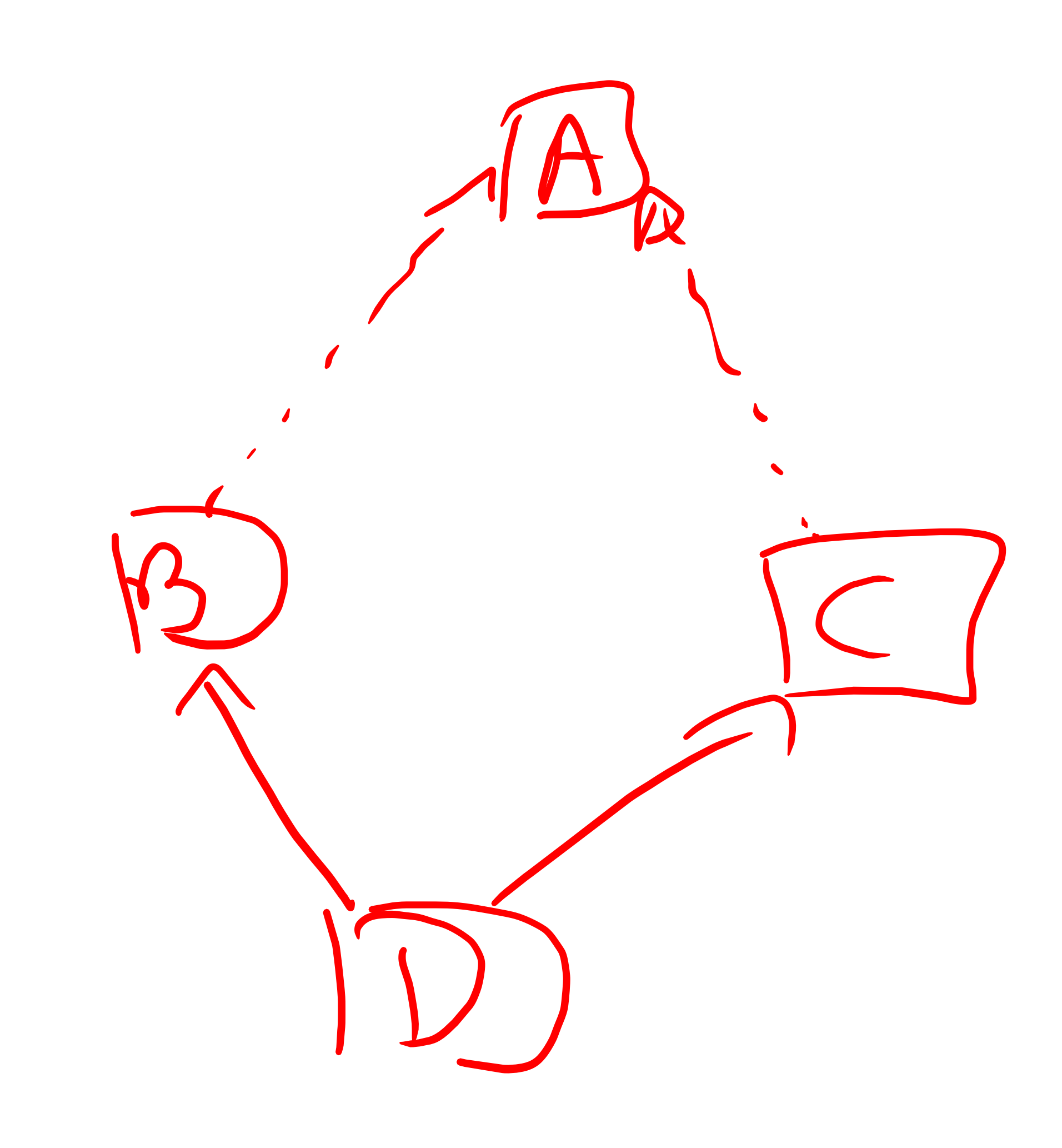

**Concepts** 

#### Etude de cas

#### Cas 1

- Cas 2
- Cas 3
- Cas 4

©EPFL 2024 Jean-Cédric Chappelier & Jamila Sam

private: int a; };

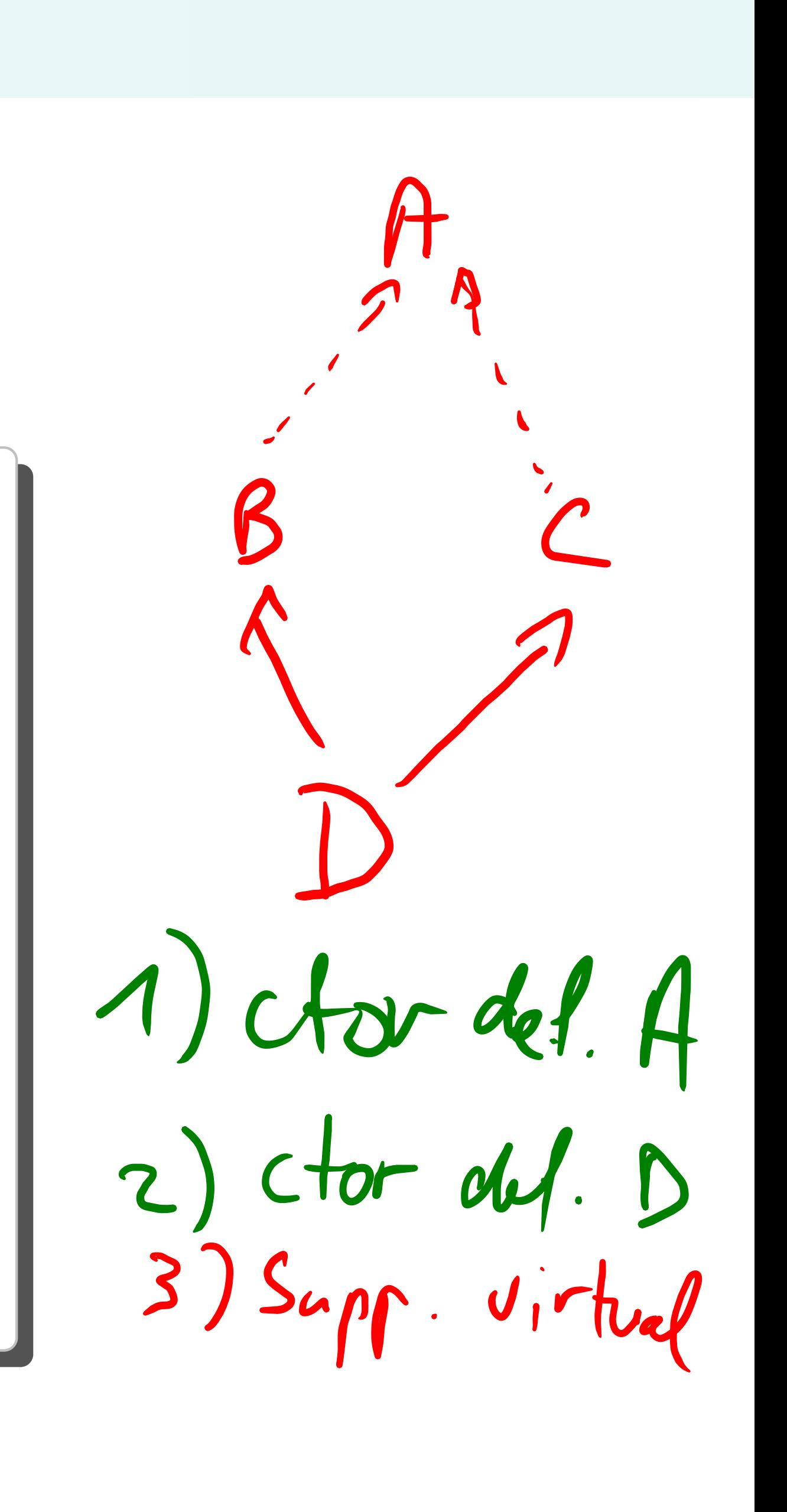

# **Etude de cas (simples)**

Que faut il corriger pour que le code suivant compile :

```
class A { public: A(int x) : a(x) {}class B : public virtual A { public: B() : A(0) {} };
class C : public virtual A { public: C() : A(1) {} };
class D : public B, public C { };
int main()
{
 D d1;
 return 0;
}
```
#### **Concepts**

#### Etude de cas

```
Cas 1
```

```
Cas 2
```

```
Cas 3
```

```
Cas 4
```
©EPFL 2024 Jean-Cédric Chappelier & Jamila Sam

### ▶ ajouter un constructeur par défaut à D avec appel explicite au constructeur de A :

# **TROIS solutions**

Il y a *trois* possibilités :

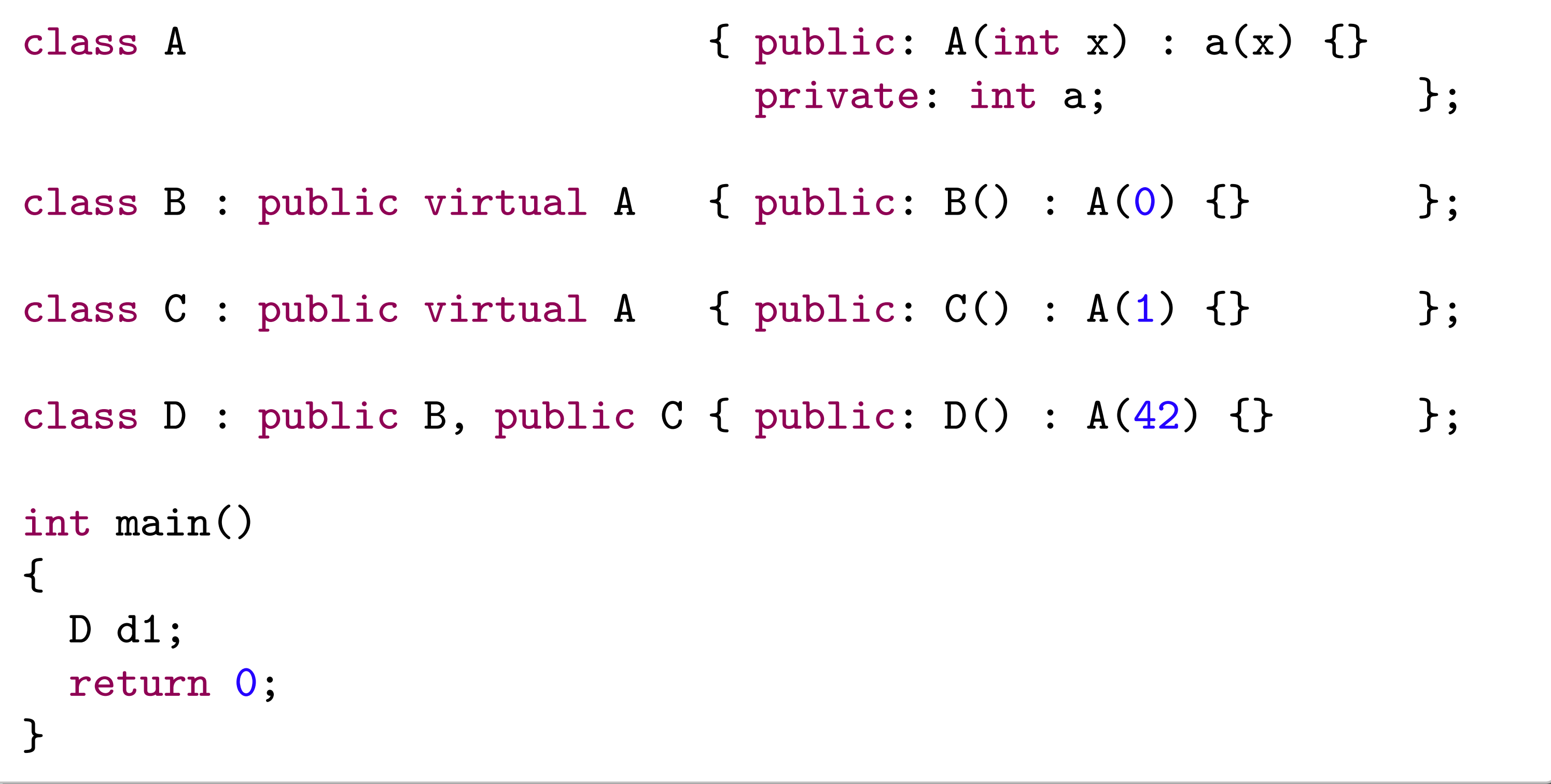

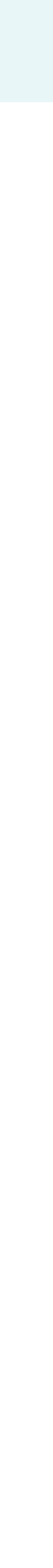

#### **Concepts**

### Etude de cas

©EPFL 2024 Jean-Cédric Chappelier & Jamila Sam ΞР

```
Cas 1
```

```
Cas 2
```

```
Cas 3
```

```
Cas 4
```
# **TROIS solutions**

Il y a *trois* possibilités :

▶ ajouter un constructeur par défaut à A :

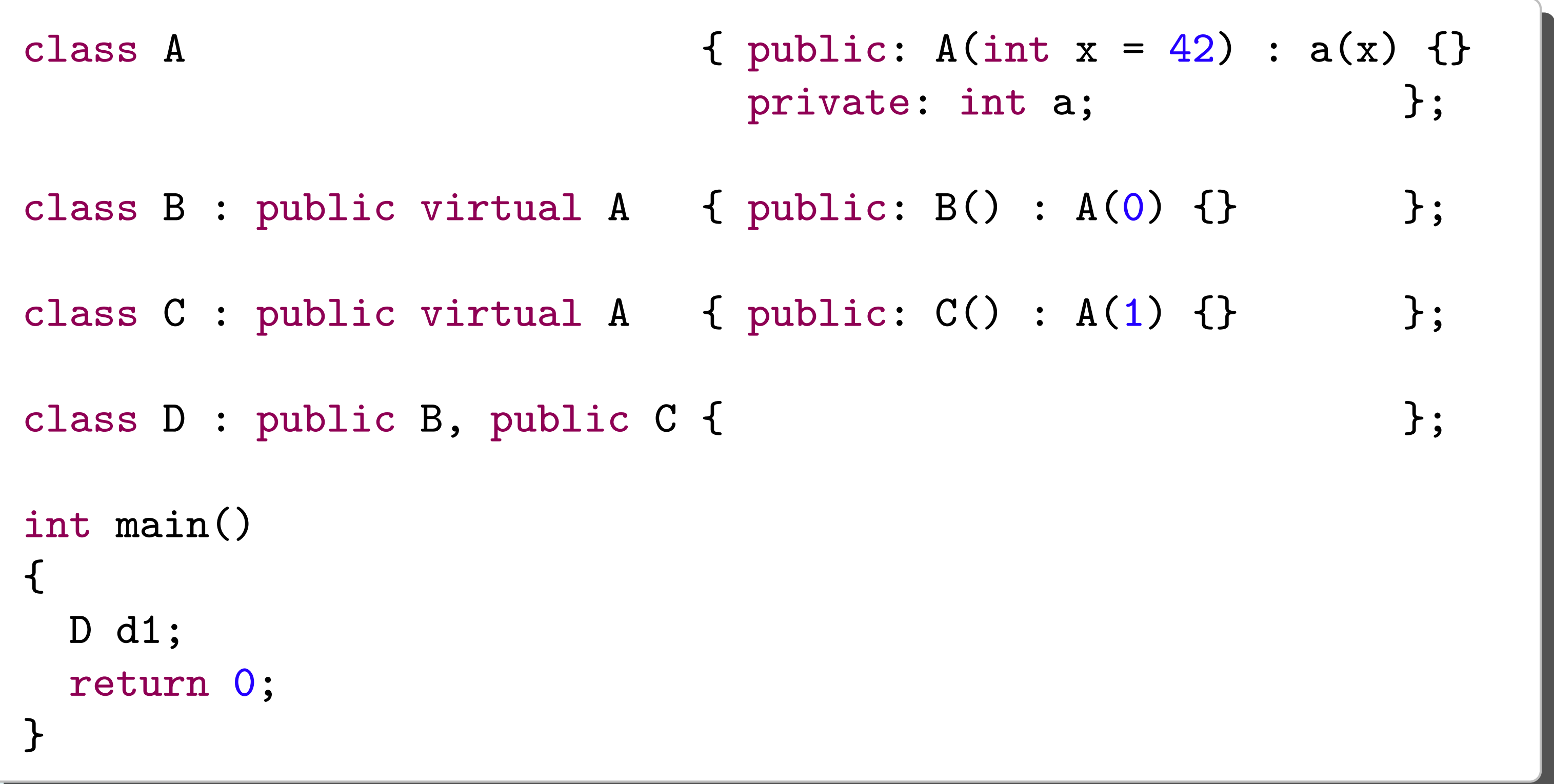

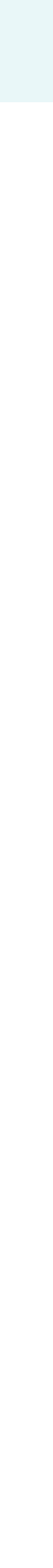

#### **Concepts**

### Etude de cas

©EPFL 2024 Jean-Cédric Chappelier & Jamila Sam ΞР

```
Cas 1
```

```
Cas 2
```

```
Cas 3
```

```
Cas 4
```
# **TROIS solutions**

Il y a *trois* possibilités :

▶ supprimer les héritages virtuels

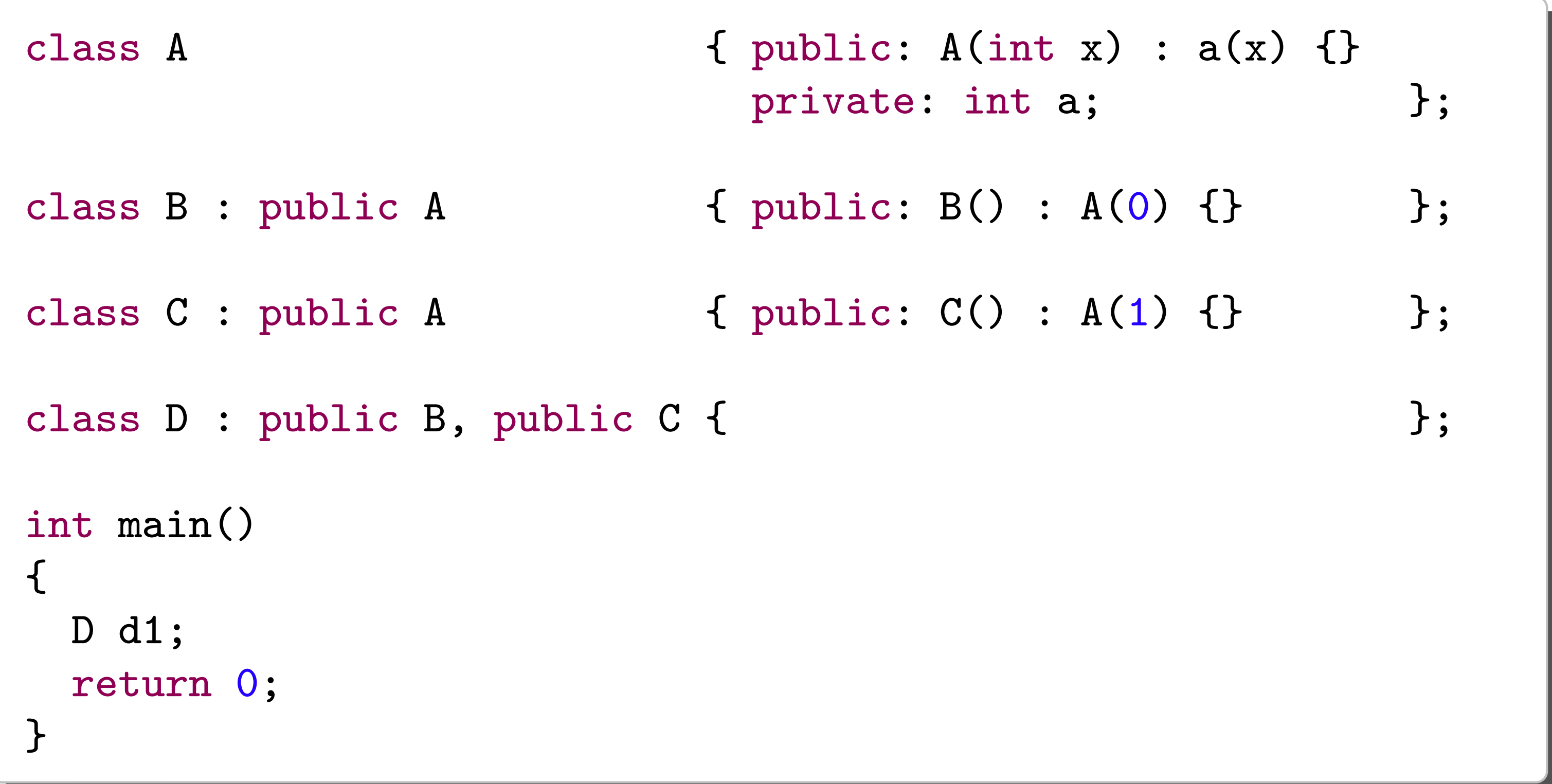

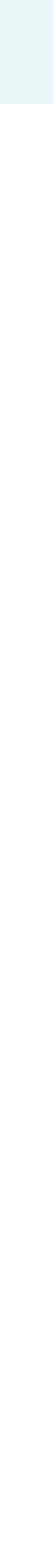

```
Objectifs
```

```
Concepts
```
Etude de cas

```
Cas 1
```

```
Cas 2
```
Cas 3

Cas 4

©EPFL 2024 Jean-Cédric Chappelier & Jamila Sam

# **Cas numéro 2**

### Le code suivant compile-t-il ?

```
#include <iostream>
using namespace std;
```

```
class A
{ public: void f() const { cout << "A "; } };
class B : public virtual A
{ };
class C : public virtual A
{ };
class D : public B, public C
{ };
int main()
{
 D d1;
  d1.f();
  return 0;
}
```
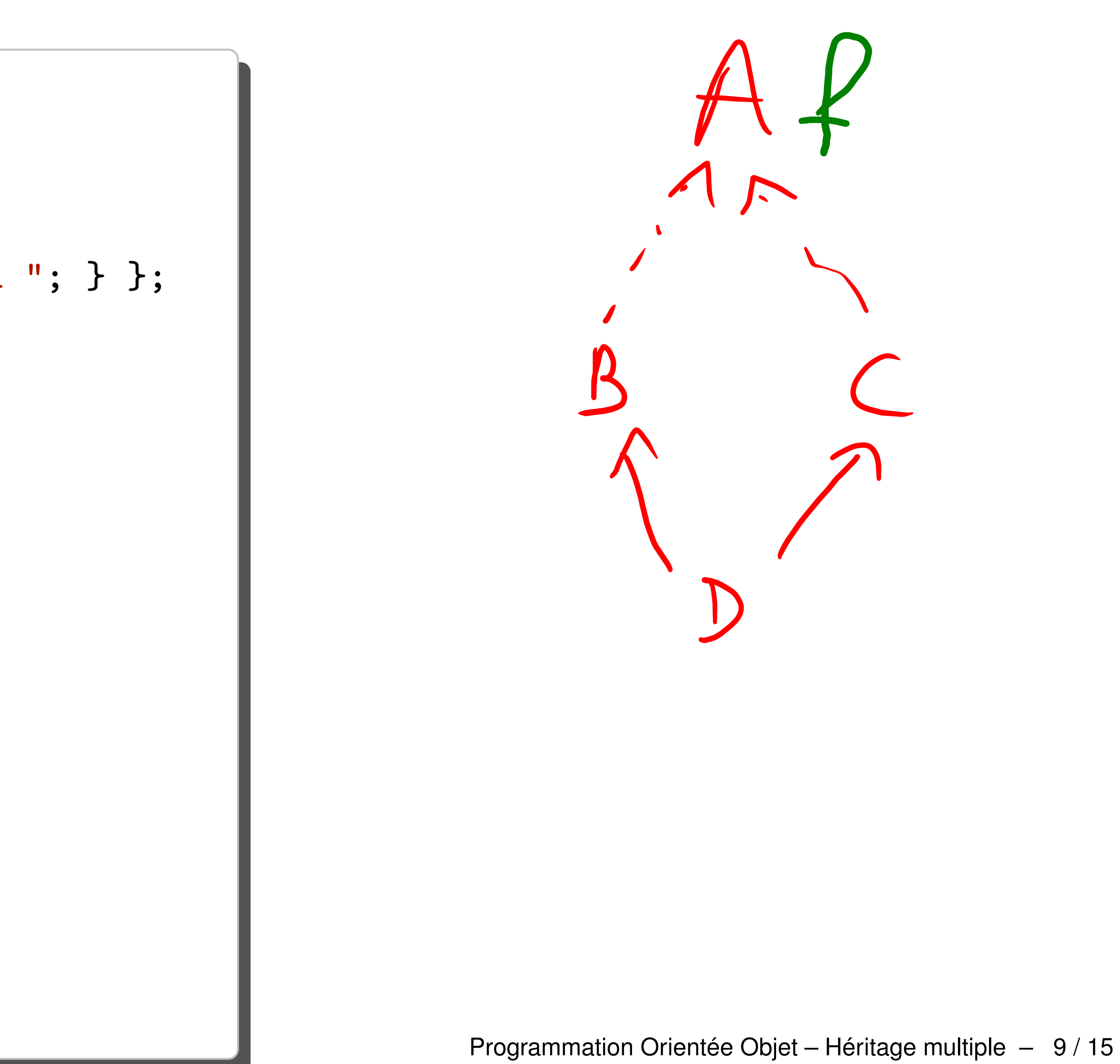

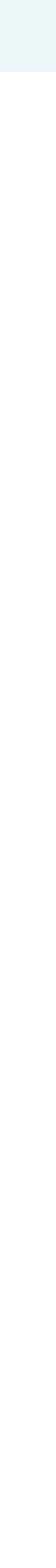

**Concepts** 

Etude de cas

Cas 1

Cas 2

Cas 3

Cas 4

©EPFL 2024 Jean-Cédric Chappelier & Jamila Sam

# **Cas numéro 2**

```
#include <iostream>
using namespace std;
```
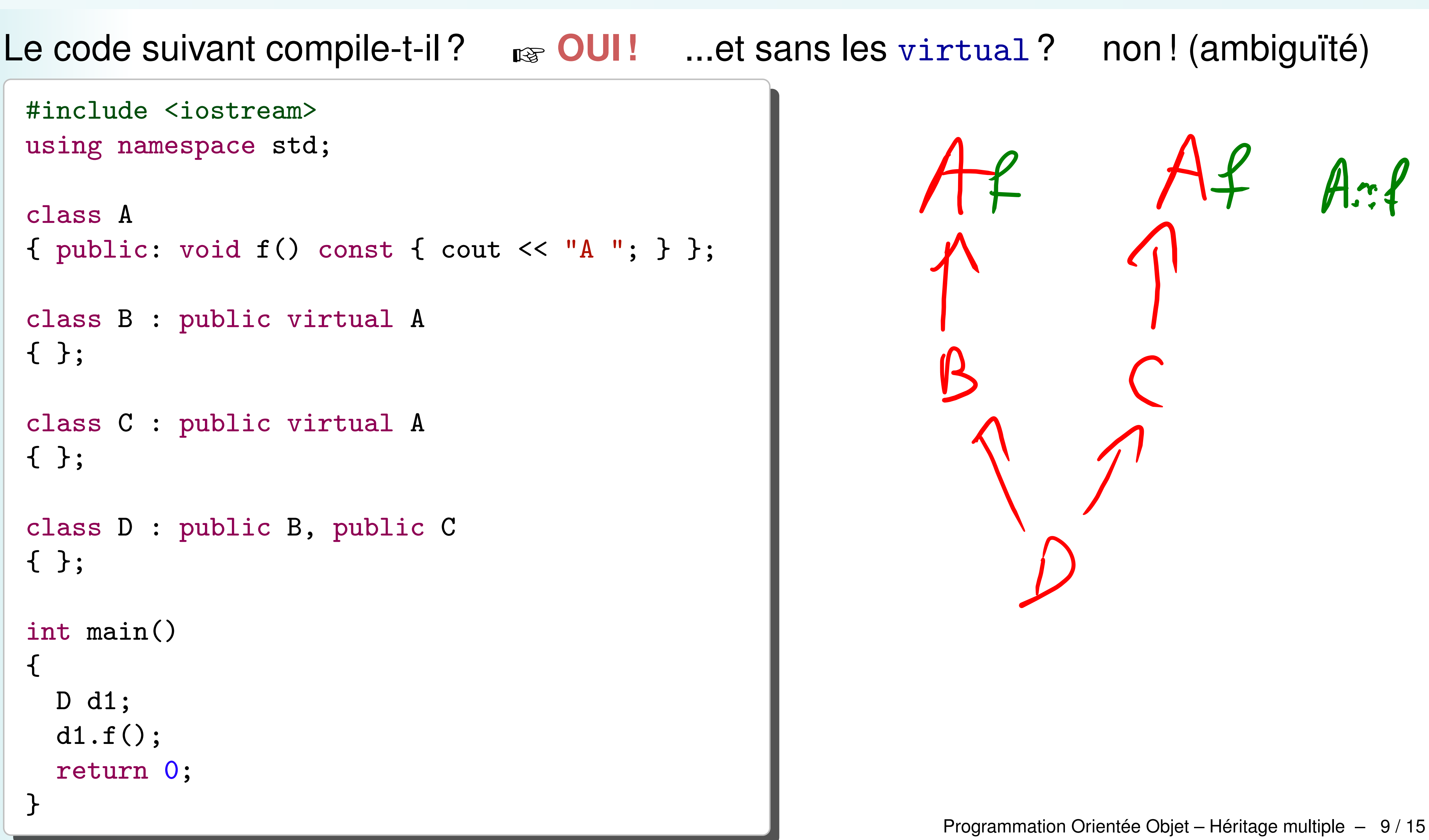

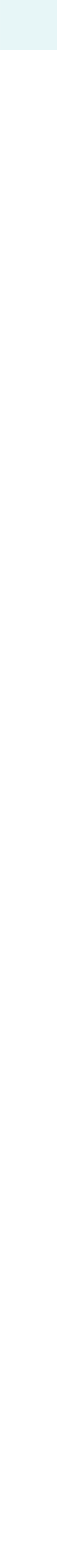

```
class A
{ public: void f() const { cout << "A "; } };
class B : public virtual A
{ };
class C : public virtual A
{ };
class D : public B, public C
{ };
int main()
{
 D d1;
  d1.f();
  return 0;
}
```

```
Objectifs
```

```
Concepts
```

```
Etude de cas
```

```
Cas 1
```

```
Cas 2
```

```
Cas 3
```
Cas 4

©EPFL 2024 Jean-Cédric Chappelier & Jamila Sam

# **Cas numéro 3**

### Le code suivant compile-t-il ?

```
#include <iostream>
using namespace std;
```

```
class A
{ public: void f() const { cout << "A "; } };
```

```
class B : public virtual A
{ public: void f() const { cout << "B "; } };
```

```
class C : public virtual A
{ public: void f() const { cout << "C "; } };
```

```
class D : public B, public C
{ };
```

```
int main()
{
  D d1;
```

```
d1.f();
return 0;
```
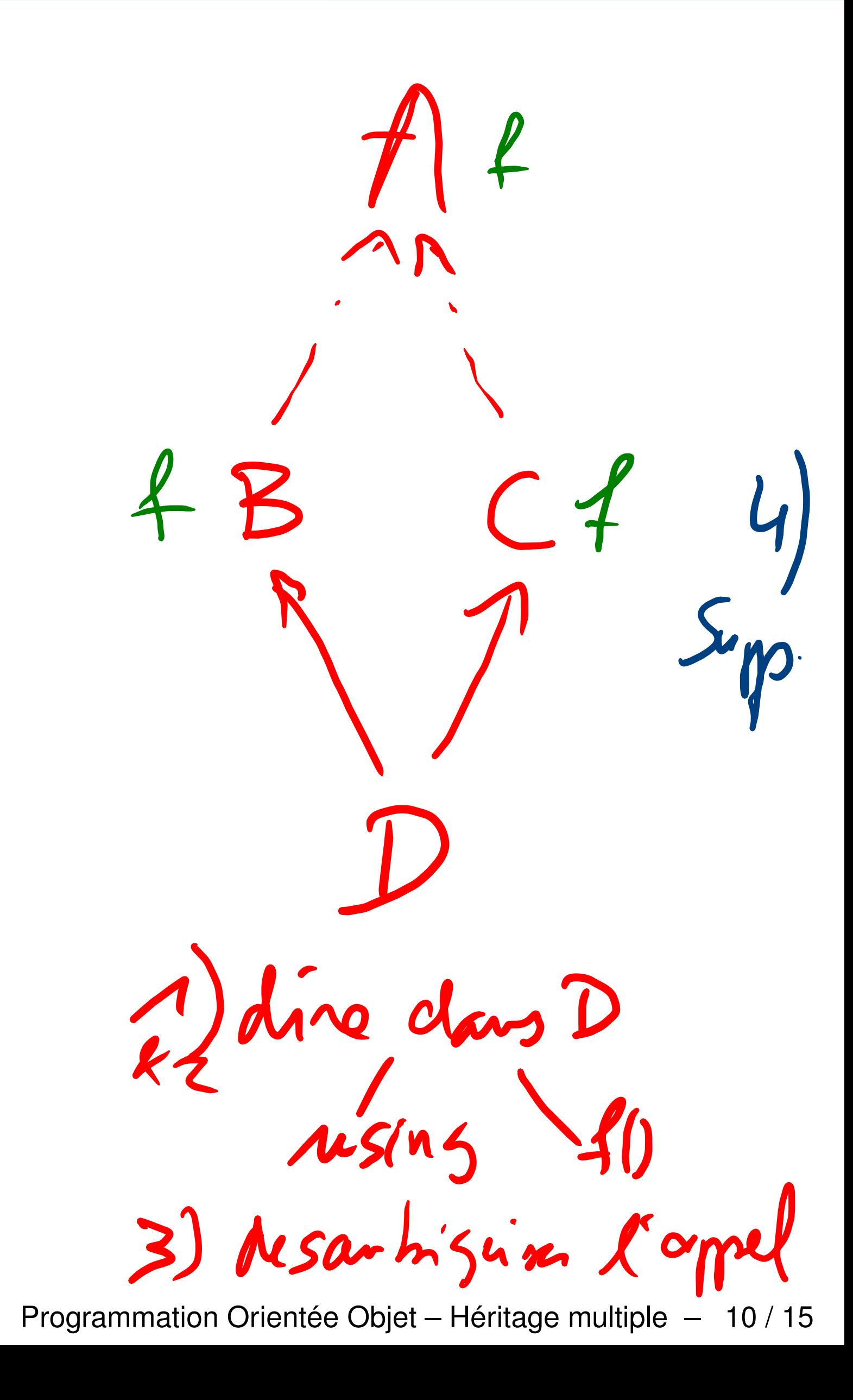

**Concepts** 

Etude de cas

```
Cas 1
```
Cas 2

```
Cas 3
```
Cas 4

©EPFL 2024 Jean-Cédric Chappelier & Jamila Sam

# **Cas numéro 3 : QUATRE solutions**

### Il y a *quatre* corrections possibles : ➀ **supprimer une des ambiguïtés** :

```
#include <iostream>
using namespace std;
```

```
class A
{ public: void f() const { cout << "A "; } };
class B : public virtual A
```

```
{ public: void f() const { cout << "B "; } };
```

```
class C : public virtual A
{ };
```

```
class D : public B, public C
{ };
```

```
int main()
{
```

```
D d1;
d1.f();
return 0;
```
}

Programmation Orientée Objet – Héritage multiple – 11 / 15

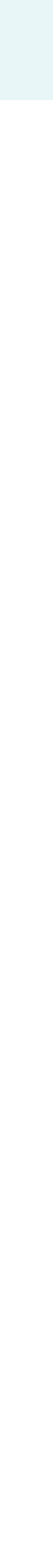

**Concepts** 

Etude de cas

```
Cas 1
```
Cas 2

```
Cas 3
```
Cas 4

©EPFL 2024 Jean-Cédric Chappelier & Jamila Sam

# **Cas numéro 3 : QUATRE solutions**

## Il y a *quatre* corrections possibles : ➁ **désambiguiser l'appel** :

```
#include <iostream>
using namespace std;
```

```
class A
{ public: void f() const { cout << "A "; } };
```

```
class B : public virtual A
{ public: void f() const { cout << "B "; } };
```

```
class C : public virtual A
{ public: void f() const { cout << "C "; } };
```

```
class D : public B, public C
{ };
```

```
int main()
{
 D d1;
  d1.A::f(); // ou B:: ou C::
  return 0;
}
```
Programmation Orientée Objet – Héritage multiple – 11 / 15

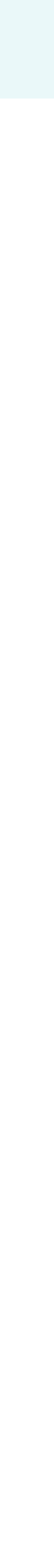

**Concepts** 

Etude de cas

```
Cas 1
```
Cas 2

```
Cas 3
```
Cas 4

©EPFL 2024 Jean-Cédric Chappelier & Jamila Sam

# **Cas numéro 3 : QUATRE solutions**

### Il y a *quatre* corrections possibles : ➂ **désambiguiser à l'aide de** using :

```
#include <iostream>
using namespace std;
```

```
class A
{ public: void f() const { cout << "A "; } };
```

```
class B : public virtual A
{ public: void f() const { cout << "B "; } };
```

```
class C : public virtual A
{ public: void f() const { cout << "C "; } };
```

```
class D : public B, public C
{ public: using A::f; }; // ou B::f ou C::f
```

```
int main()
{
```

```
D d1;
d1.f();
return 0;
```
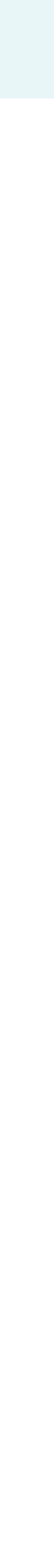

**Concepts** 

Etude de cas

```
Cas 1
```
Cas 2

```
Cas 3
```
Cas 4

©EPFL 2024 Jean-Cédric Chappelier & Jamila Sam

# **Cas numéro 3 : QUATRE solutions**

### Il y a *quatre* corrections possibles : ➃ **désambiguiser en redéfinissant** :

```
#include <iostream>
using namespace std;
```

```
class A
{ public: void f() const { cout << "A "; } };
```

```
class B : public virtual A
{ public: void f() const { cout << "B "; } };
```

```
class C : public virtual A
{ public: void f() const { cout << "C "; } };
```

```
class D : public B, public C
{ public: void f() const { cout << "D "; } };
```

```
int main()
{
 D d1;
```

```
d1.f();
return 0;
```
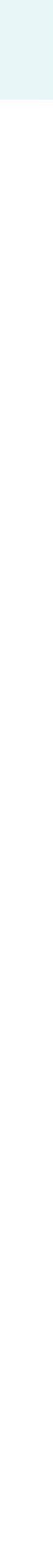

**Concepts** 

Etude de cas

- Cas 1
- Cas 2
- Cas 3

Cas 4

©EPFL 2024 Jean-Cédric Chappelier & Jamila Sam

```
class A
{ public: virtual void f() const { cout
```
# **Cas numéro 4**

### Le code suivant compile-t-il ? Si oui, qu

```
class B : public virtual A
{ public: void f() const { cout << "B
```

```
class C : public virtual A
{ public: void f() const { cout << "C"
```

```
#include <iostream>
using namespace std;
```

```
class D : public B, public C
```

```
{ };
```

```
int main()
{
  D d1;
```

```
d1.f();
return 0;
```
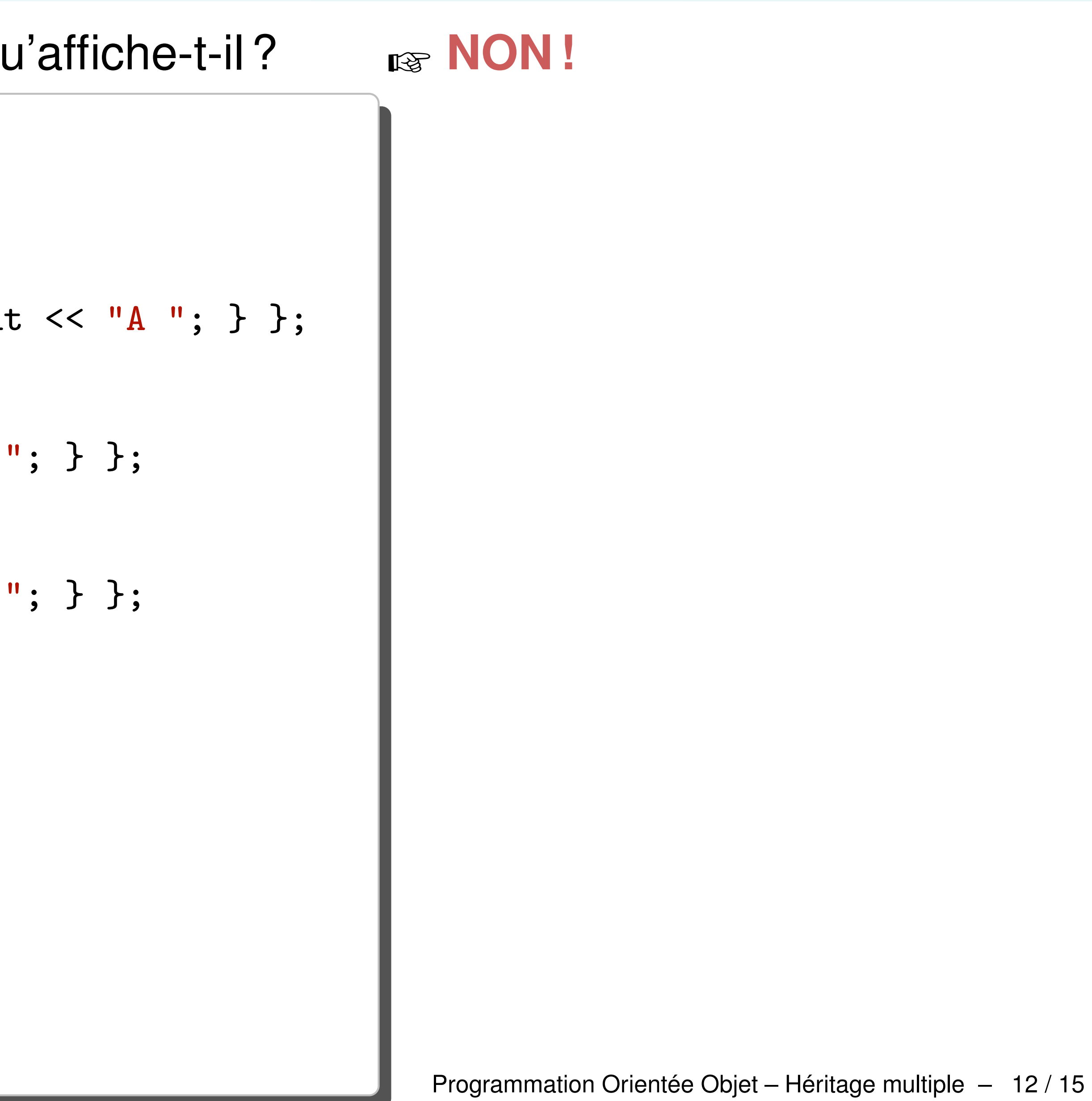

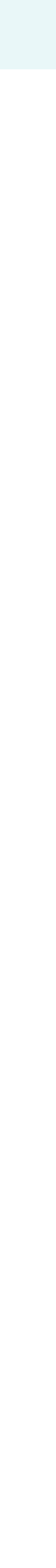

**Concepts** 

### Etude de cas

- Cas 1
- Cas 2
- Cas 3
- Cas 4

©EPFL 2024 Jean-Cédric Chappelier & Jamila Sam

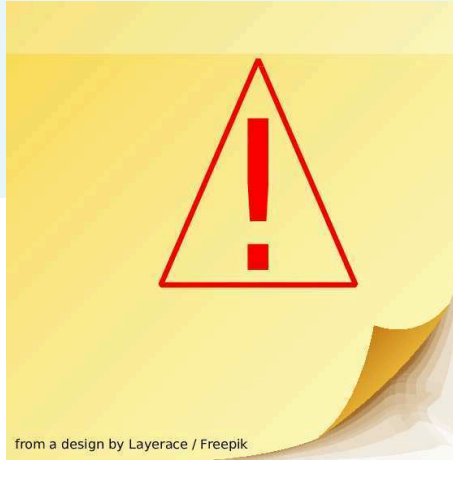

# **Cas numéro 4 : DEUX solutions**

Il n'y a ici que *deux* corrections possibles :

- les solutions
	- ▶ 2 (désambiguiser l'appel) :

d1.A::f(); // ni B:: ni C::

▶ et 3 (utiliser using) :

class D : public B, public C { public: using A::f; }; // ni B::f ni C::f

### **NE** fonctionnent **PAS** :

no unique final overrider for 'virtual void A::f() const' in 'D'

De la norme  $C_{++}$ :

# « *In a derived class, if a virtual member function of a base class subobject has more*

*than one final overrider the program is ill-formed.* »

Programmation Orientée Objet – Héritage multiple – 13 / 15

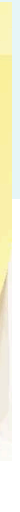

**Concepts** 

```
Etude de cas
```

```
Cas 1
```

```
Cas 2
```
Cas 3 Cas 4

©EPFL 2024 Jean-Cédric Chappelier & Jamila Sam

# **Cas numéro 4 : DEUX solutions**

Ce qui ne nous laisse que *deux* corrections possibles : ▶ supprimer l'ambiguïté (ce qui n'est souvent pas possible) ;

▶ redéfinir la méthode :

```
class A
{ public: virtual void f() const { cout << "A "; } };
class B : public virtual A
{ public: void f() const override { cout << "B "; } };
class C : public virtual A
{ public: void f() const override { cout << "C "; } };
class D : public B, public C
{ public: void f() const override { cout << "D "; } };
```
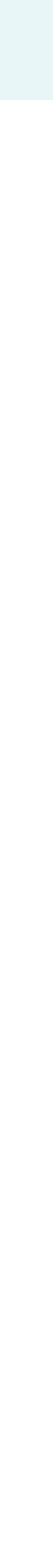

**Concepts** 

#### Etude de cas

©EPFL 2024 Jean-Cédric Chappelier & Jamila Sam cР

- Cas 1
- Cas 2
- Cas 3

Cas 4

# **Dernière question**

Quelle différence entre les cas 3 et 4 ? Que change le virtual? Donnez un exemple *illustratif*.

D un\_d; A\* ptr(&un\_d); ptr->f();

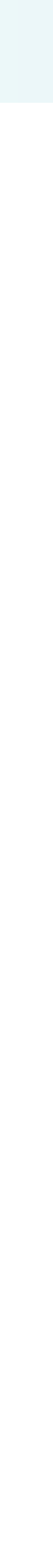